# Федеральное государственное бюджетное образовательное учреждение высшего профессионального образования Московский государственный университет имени М.В. Ломоносова факультет Почвоведения

УТВЕРЖДАЮ

и.о. декана П.В.Красильников / и.о. и

«\_\_\_» \_\_\_\_\_\_\_\_\_\_\_\_\_\_\_\_20\_\_ г.

## **РАБОЧАЯ ПРОГРАММА ДИСЦИПЛИНЫ**

#### **Наименование дисциплины:**

**Почвенно-мелиоративные изыскания и ГИС-технологии**

**Уровень высшего образования:**

*Магистратура*

**Направление подготовки (специальность):** *06.04.02 Почвоведение*

**Направленность (профиль) ОПОП:**

**Физика, мелиорация и эрозия почв**

### **Форма обучения: очная**

**\_\_\_\_\_\_\_\_\_\_\_\_\_\_\_\_\_\_\_\_\_\_\_\_\_\_\_\_\_\_\_\_\_\_\_\_\_\_\_\_\_\_\_\_\_\_\_\_\_\_\_\_\_\_\_\_\_\_\_\_\_\_**

Рабочая программа рассмотрена и одобрена учебно-методической комиссией факультета почвоведения (протокол  $N_2$  \_\_\_\_\_\_\_\_, дата \_\_\_\_\_\_\_\_\_\_\_\_ )

Москва 2022

#### *На обратной стороне титула:*

Рабочая программа дисциплины разработана в соответствии с самостоятельно установленным МГУ образовательным стандартом (ОС МГУ) для реализуемых основных профессиональных образовательных программ высшего образования по направлению подготовки 06.04.02 Почвоведение программы *магистратуры*

ОС МГУ утвержден решением Ученого совета МГУ имени М.В. Ломоносова от 30 декабря 2022 года (протокол № 1370).

1. **Место дисциплины в структуре ОПОП:** относится к вариативной части ОПОП, является дисциплиной по выбору.

2. **Входные требования для освоения дисциплины, предварительные условия:** для освоения дисциплины должны быть освоены почвоведение, геология с основами геоморфологии, информатика, картография, основы природопользования.

3. **Планируемые результаты обучения в результате освоения дисциплины, соотнесенные с требуемыми компетенциями выпускников:**

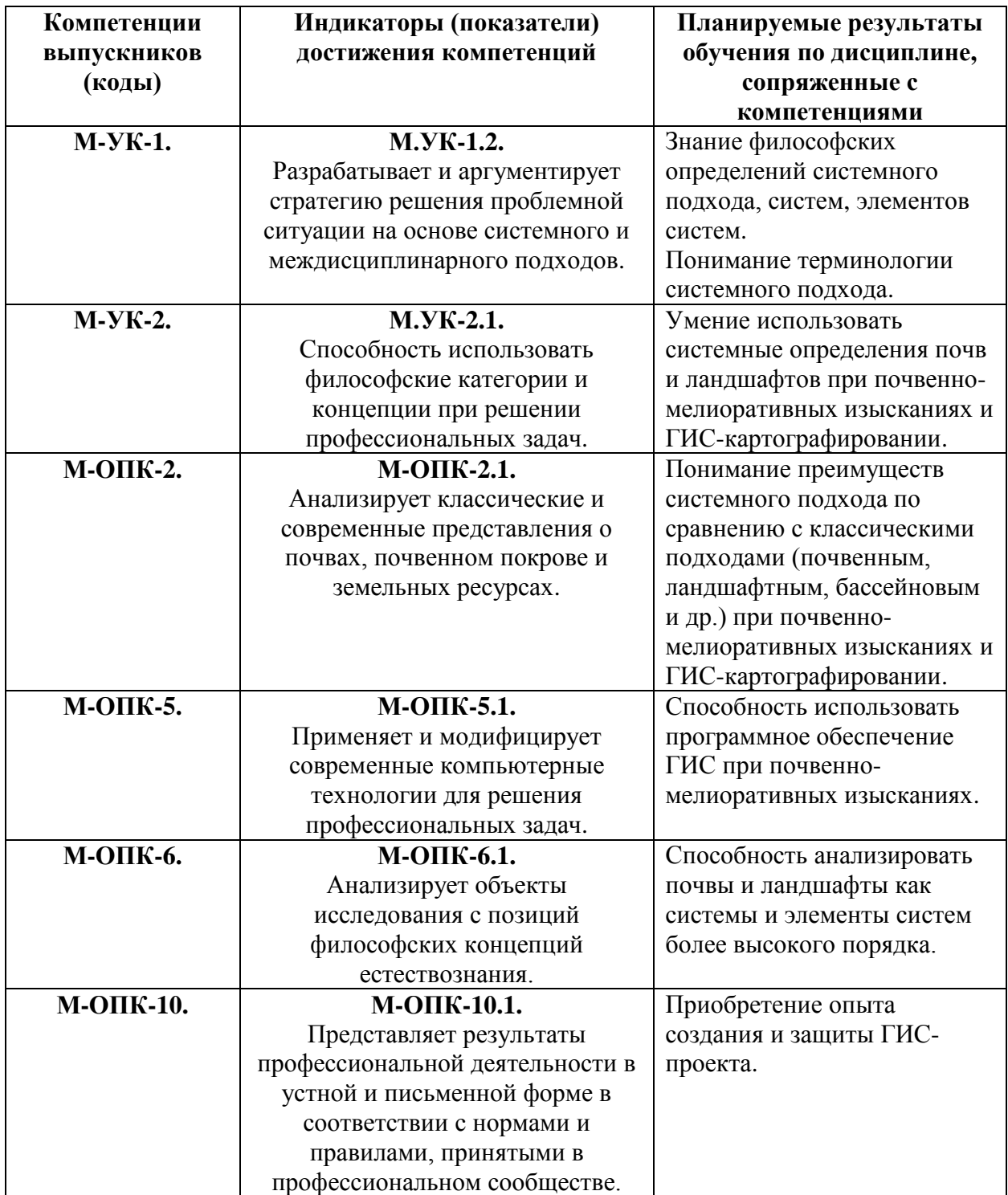

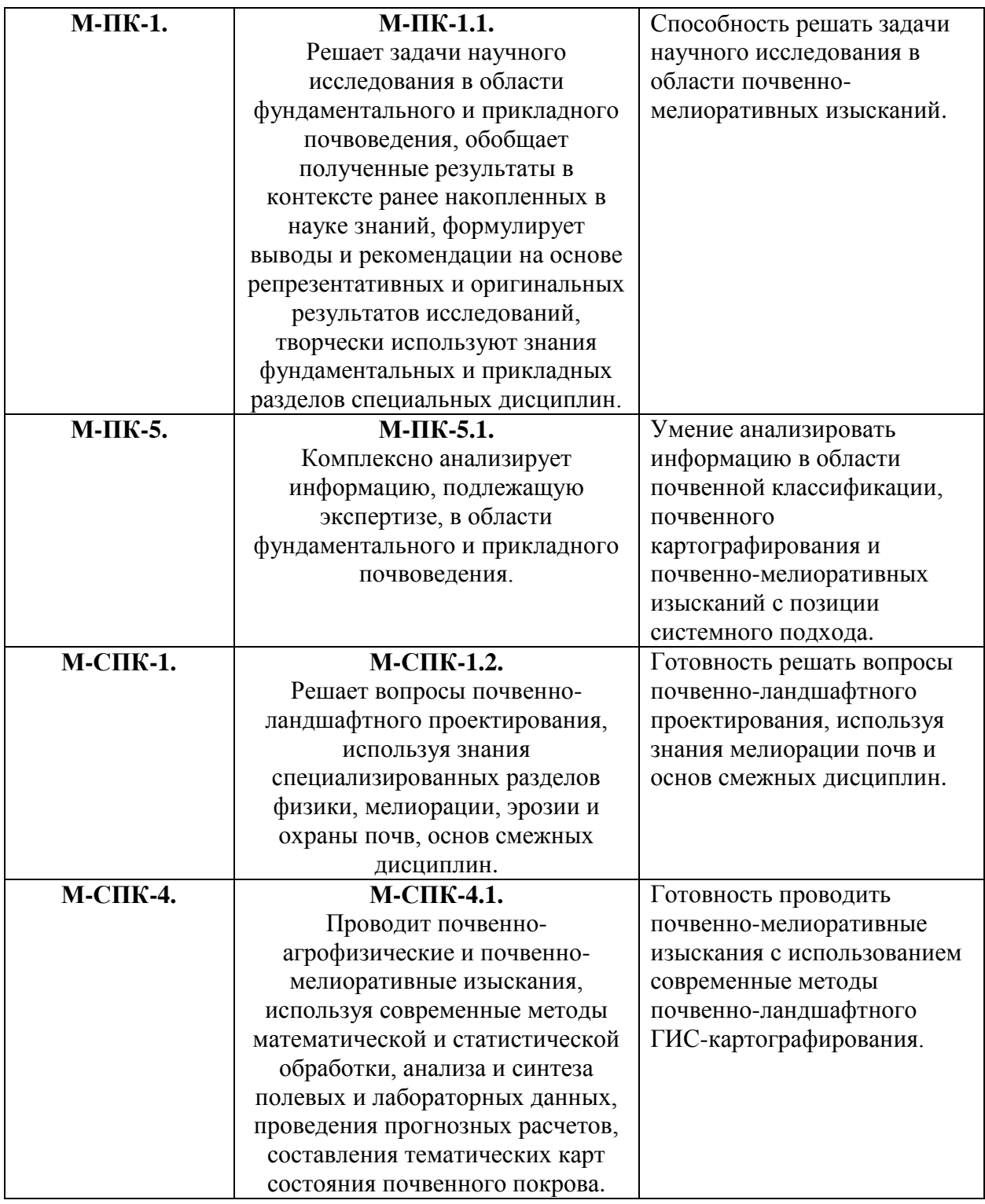

4. **Объем дисциплины** 2 з.е.*,* в том числе 24 академических часа на контактную работу обучающихся с преподавателем, 48 академических часа на самостоятельную работу обучающихся.

5. **Формат обучения** очная.

6. **Содержание дисциплины, структурированное по разделам и темам, с указанием отведенного на них количества академических часов, и виды учебных занятий**:

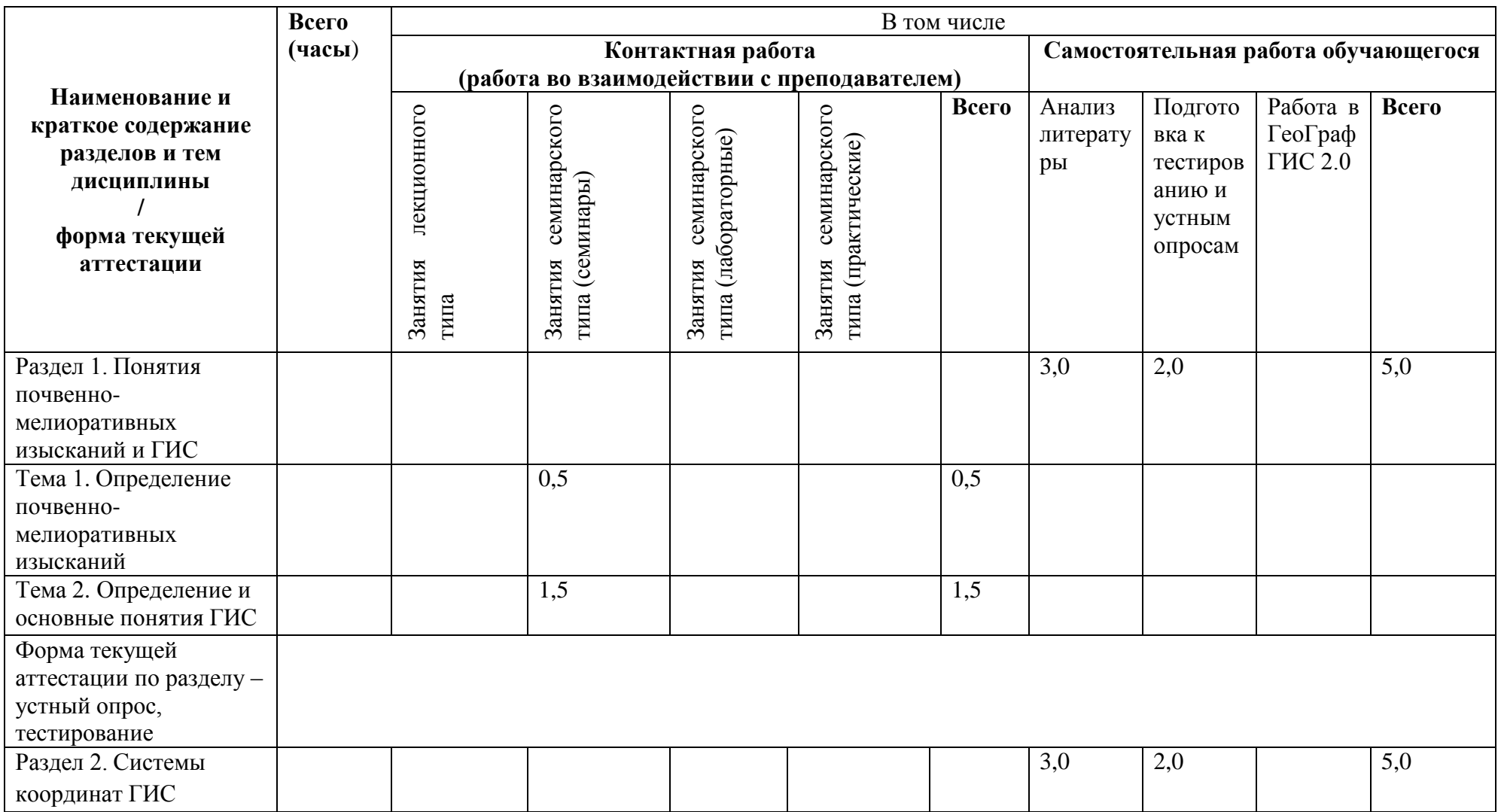

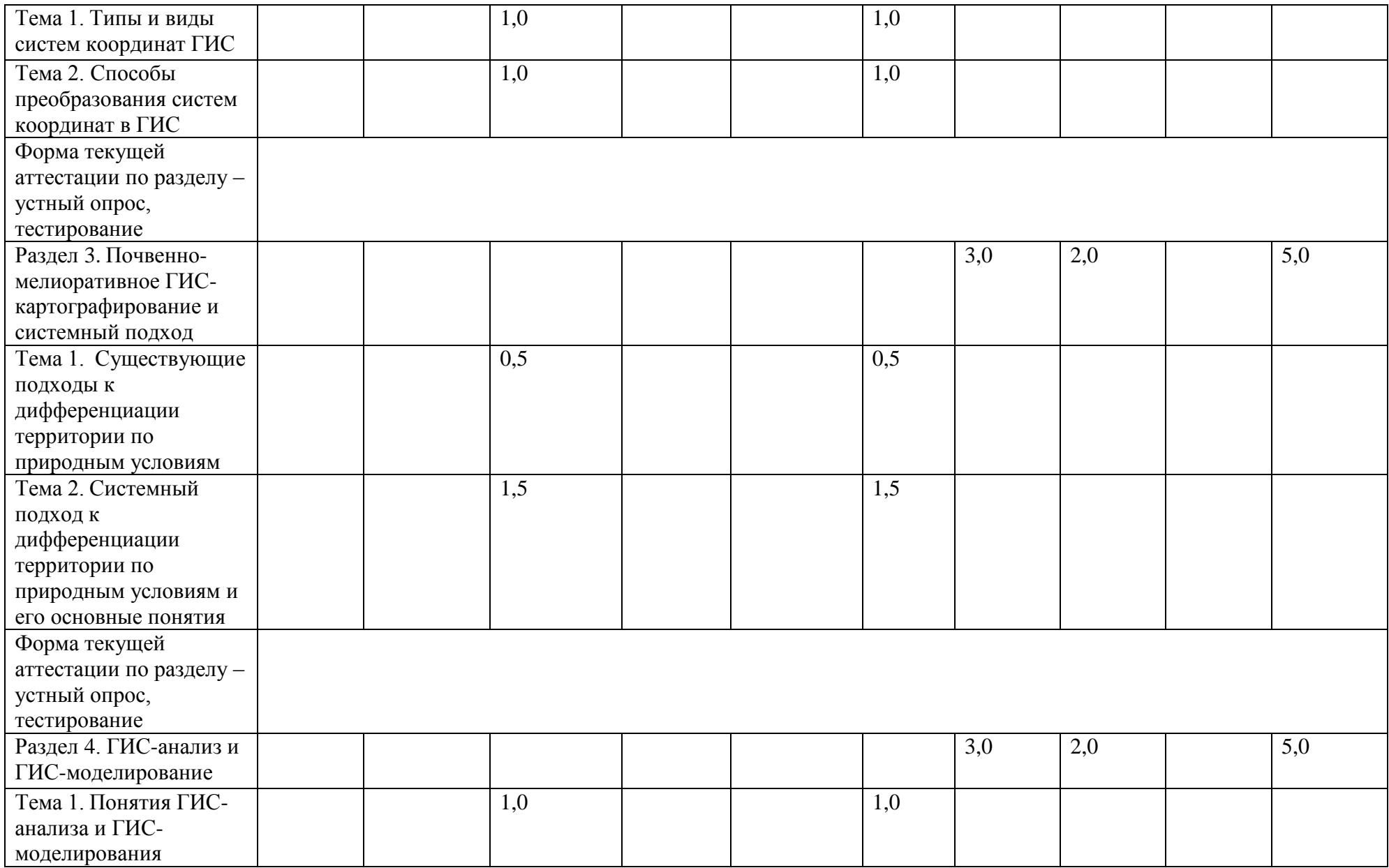

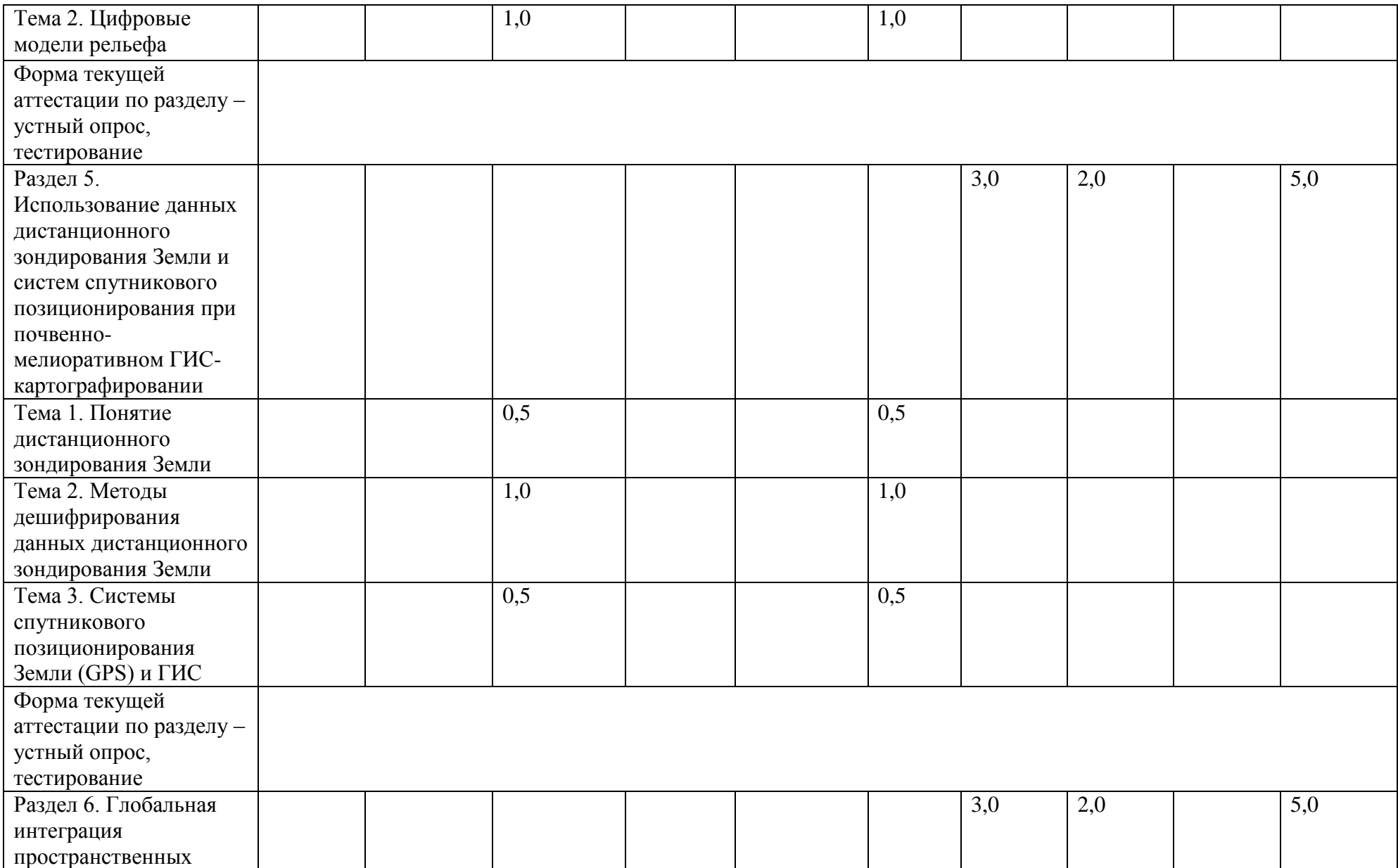

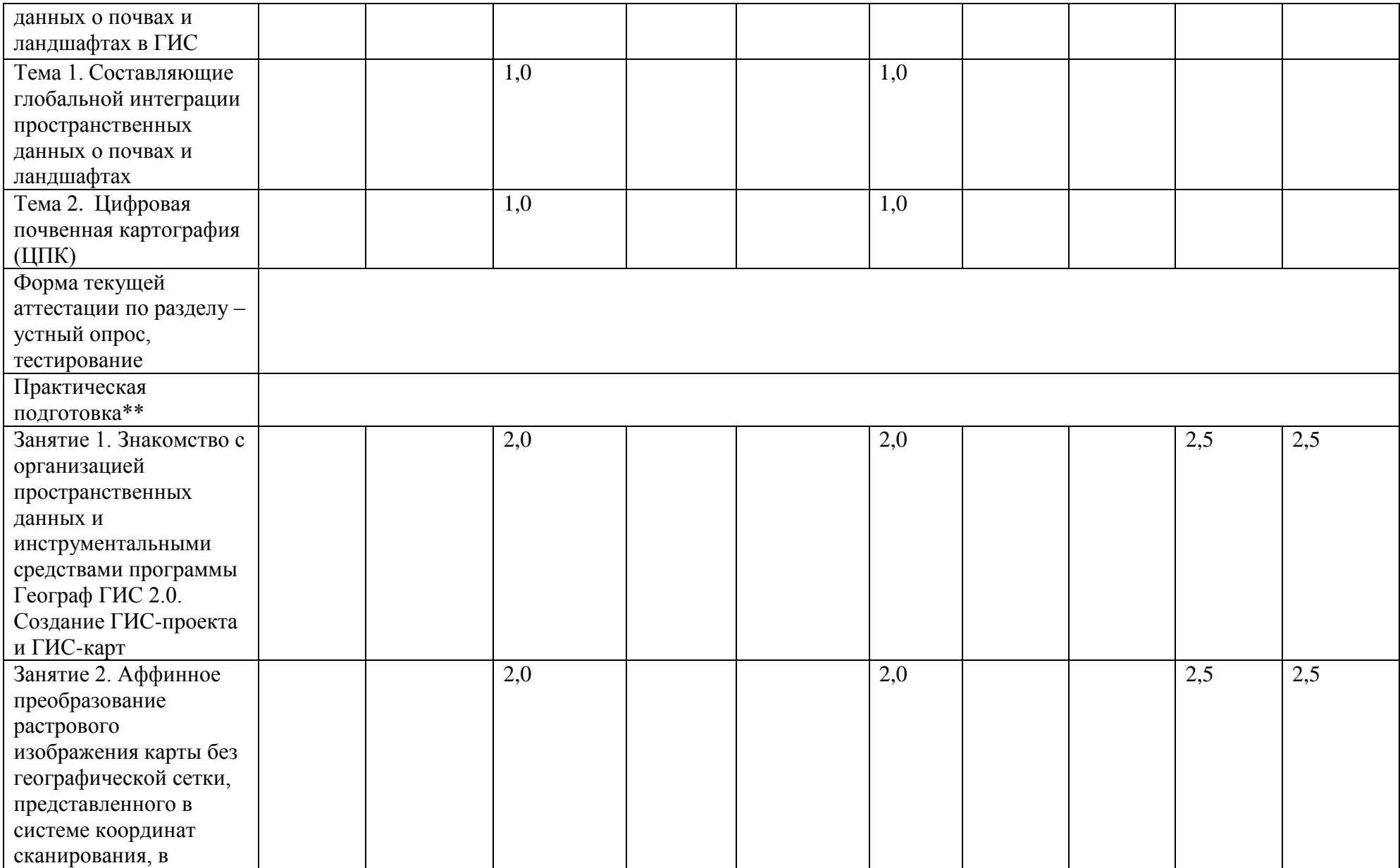

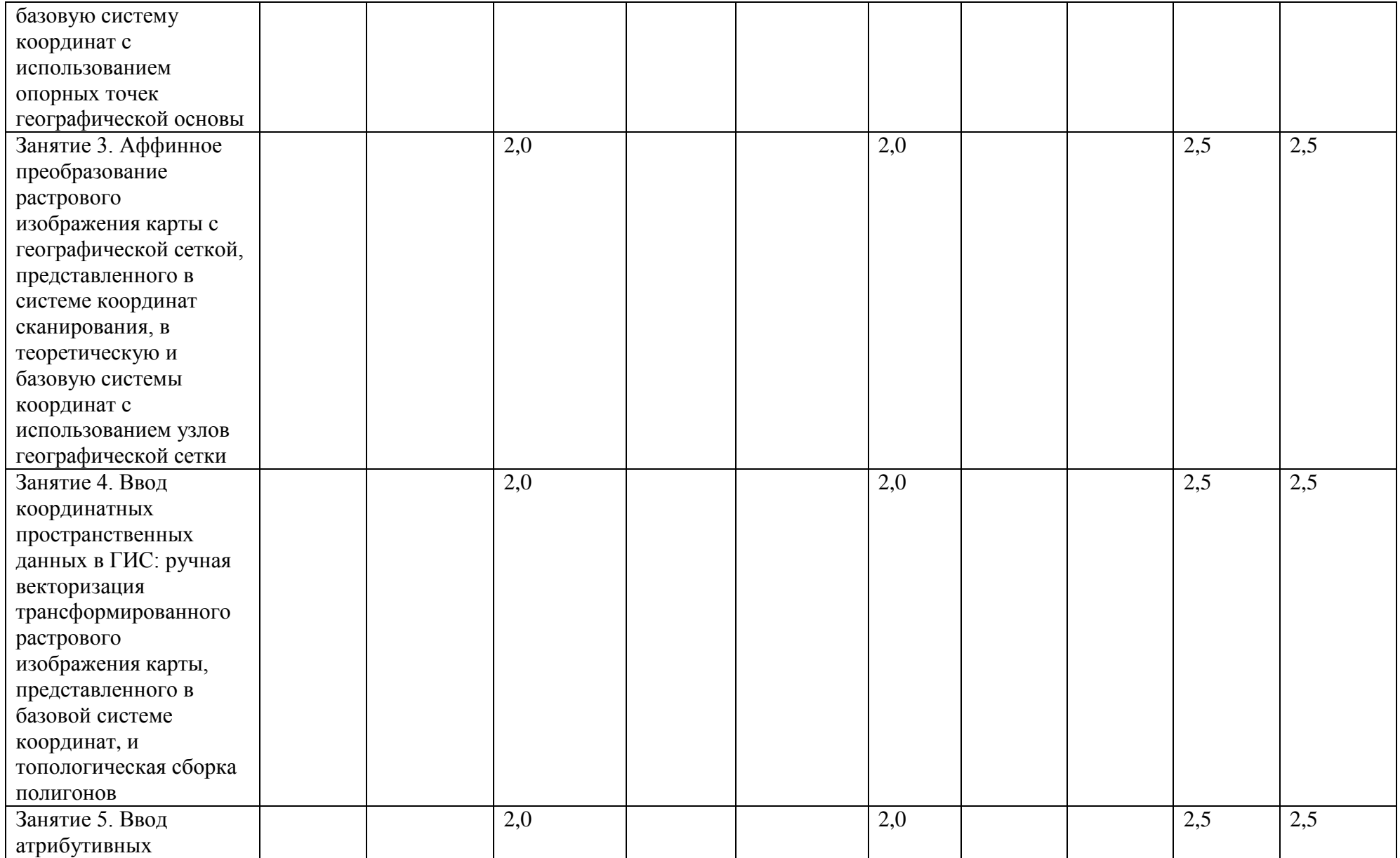

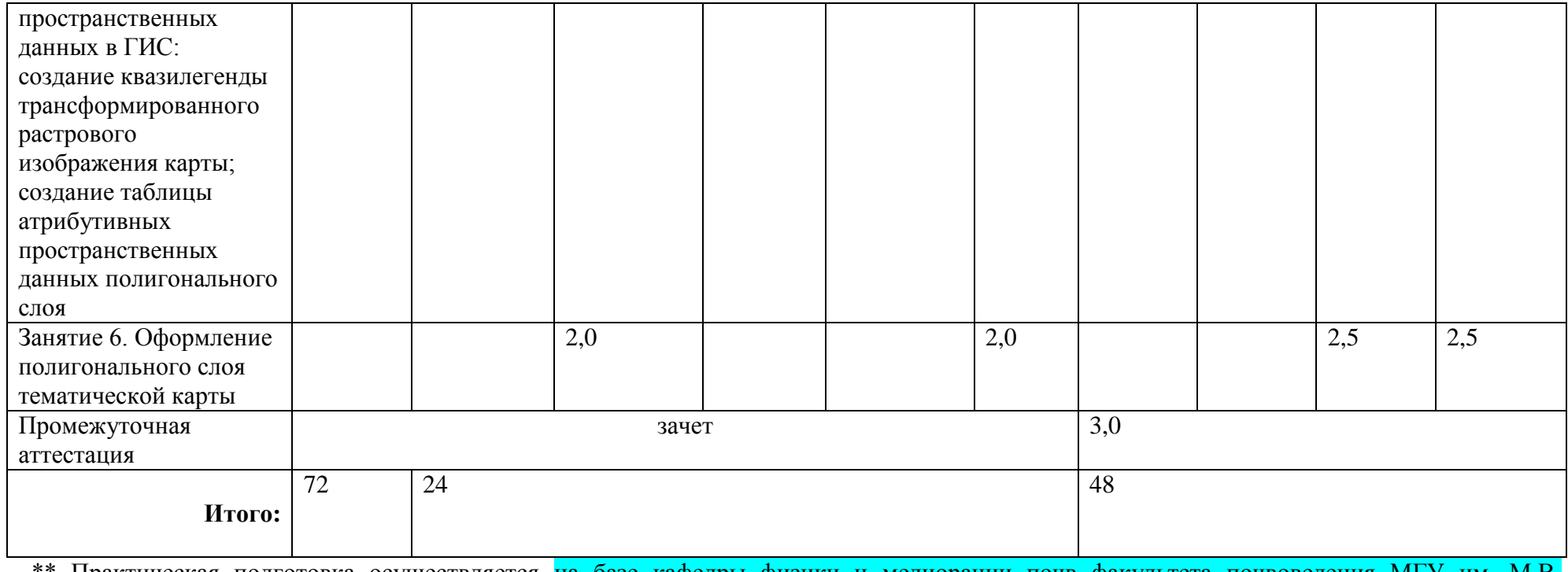

\*\* Практическая подготовка осуществляется на базе кафедры физики и мелиорации почв факультета почвоведения МГУ им. М.В. Ломоносова

## **Подробное содержание разделов и тем дисциплины:**

### **Раздел 1. Понятия почвенно-мелиоративных изысканиях и ГИС**

### **Тема 1. Определение почвенно-мелиоративных изысканий**

Определение понятия и состав почвенно-мелиоративных изысканий. Карта как главный результат и документ почвенно-мелиоративных изысканий. Основные этапы почвенномелиоративного картографирования.

## **Тема 2. Определение и основные понятия ГИС**

Предназначение ГИС. Функциональные возможности программных продуктов ГИС. Существующие определения ГИС. Основные компоненты ГИС. Принципиальное отличие ГИС от традиционных баз данных и карт. Классификация ГИС. Программное обеспечение ГИС. Пространственные данные - ключевое понятие ГИС. Способы визуализации пространственных данных в ГИС. Координатные и атрибутивные пространственные данные и их связь в ГИС. Источники координатных и атрибутивных данных. Способы манипулирования координатными данными в ГИС. Организация пространственных данных в ГИС. Определение понятий «ГИС-проект», «тематический слой» и «ГИСкарта». Растровые и векторные тематические слои. Способы получения растровых и векторных слоев. Недостатки и преимущества растровых и векторных данных. Топологические и косметические тематические слои. Электронные карты.

## **Раздел 2. Системы координат ГИС**

## **Тема 1. Типы и виды систем координат ГИС**

Прямоугольные (декартовы) и сферические (глобальные, географические) системы координат. Понятия теоретических, базовых, внешних, внутренних систем координат и систем координат цифрования. Составляющие систем координат ГИС: геодезическая система координат, единицы измерения координат, картографическая проекция. Расширение понятия масштаба в ГИС. Понятия текущего масштаба, масштабного диапазона и временнóго масштаба. Соотношение понятий «система координат» и «картографическая проекция». Выбор системы координат. Понятие среднего (осевого) меридиана. Текстовые файлы описания проекций в ГИС. Таблицы-определители картографических проекций. Значение систем координат в ГИС.

### **Тема 2. Способы преобразования систем координат в ГИС**

Сущность и назначение основных способов преобразования систем координат в ГИС: сдвиг-поворот, смена координатных осей, аффинное, локально-аффинное, проективное, преобразование картографической проекции.

# **Раздел 3. Почвенно-мелиоративное ГИС-картографирование и системный подход**

# **Тема 1. Существующие подходы к дифференциации территории по природным условиям**

Почвенный, факторный, бассейновый, комплексный, ландшафтный, системный подходы к дифференциации территории по природным условиям. Тематические и общегеографические (физические) карты как основа ГИС. Преимущества ГИСкартографирования по сравнению с традиционным картографированием.

# **Тема 2. Системный подход к дифференциации территории по природным условиям и его основные понятия**

Определение системного подхода. Определение ключевых понятий системного подхода «система», «элементы системы», «эмерджентное свойство системы», «структура системы». Определения природных почв и ландшафтов как систем и элементов систем более высокого порядка и их использование для классификации и картографирования почв и ландшафтов. Основные элементы природных ландшафтов. Почвы как производный элемент ландшафтов. Вертикальная структура природных ландшафтов. Отличительные особенности почвенно-ландшафтной классификационной системы как основы легенд мультимасштабных почвенно-ландшафтных карт. Отличия и преимущества мультимасштабных почвенно-ландшафтных карт от традиционных почвенных и ландшафтных карт.

### **Раздел 4. ГИС-анализ и ГИС-моделирование**

### **Тема 1. Понятия ГИС-анализа и ГИС-моделирования**

Определение понятий «ГИС-анализ» и «ГИС-моделирование». Задачи и виды ГИСанализа. Примеры ГИС-моделирования. Сущность растровой алгебры и реклассификации. **Тема 2. Цифровые модели рельефа**

Определение цифровых моделей рельефа (ЦМР). Растровые и векторные ЦМР. Отличие ЦМР от цифровых моделей местности (ЦММ). Программное обеспечение и основные источники данных для создания ЦМР. Построение ЦМР на основе топографических карт. Доступные ЦМР и ЦММ. Понятие тайлов. Морфометрические показатели рельефа. ЦМР в почвенно-мелиоративном картографировании.

# **Раздел 5. Использование данных дистанционного зондирования Земли и систем спутникового позиционирования при почвенно-мелиоративном ГИСкартографировании**

## **Тема 1. Понятие дистанционного зондирования Земли**

Определение дистанционного зондирования Земли (ДЗЗ). Данные ДЗЗ как основа электронных карт. Методы ДЗЗ. Использование данных ДЗЗ. Цифровая космическая съемка поверхности Земли и ее преимущества. Основные элементы спутниковых систем цифровой космической съемки. Выбор цифровых космических снимков. Зависимость качества космических снимков от параметров орбит искусственных спутников Земли. Оптические многозональные (синтезированные) и панхроматические космические снимки. Понятие смешанных пикселей космических снимков. Ортотрансформирование космических снимков. Активные и пассивные методы цифровой космической съемки. Оптическая, лидарная и радарная (радиолокационная) космические съемки.

### **Тема 2. Методы дешифрирования данных дистанционного зондирования Земли**

Автоматизированные методы дешифрирования данных ДЗЗ. Методы дешифрирования данных ДЗЗ по косвенным признакам. Кривые спектральной отражательной способности различных объектов поверхности Земли. Вегетационный индекс NDVI.

### **Тема 3. Системы спутникового позиционирования Земли (GPS) и ГИС**

Использование систем спутникового позиционирования Земли (GPS) в почвенномелиоративном ГИС-картографировании. Составляющие GPS. Точность GPS приемников.

## **Раздел 6. Глобальная интеграция пространственных данных о почвах и ландшафтах в ГИС**

# **Тема 1. Составляющие глобальной интеграции пространственных данных о почвах и ландшафтах**

Понятие глобальной интеграции пространственных данных о почвах и ландшафтах и ее значение. Причины несогласованности существующих пространственных данных о почвах и ландшафтах. Пространственная, географическая, тематическая, горизонтальная, вертикальная и временнáя составляющие глобальной интеграции пространственных данных. Необходимые условия для глобальной интеграции пространственных данных о почвах и ландшафтах.

## **Тема 2. Цифровая почвенная картография (ЦПК)**

Определение и цели ЦПК. Источники пространственных данных для ЦПК. Формула SCORPAN и предикторные факторы. Основные причины и пути решения проблем ЦПК.

## **Подробное содержание практических занятий**

# **Занятие 1. Знакомство с организацией пространственных данных и инструментальными средствами программы Географ ГИС 2.0. Создание ГИСпроекта и ГИС-карт**

Инструментальные средства и организация пространственных данных в среде Географ ГИС 2.0. Создание ГИС-проекта. Подключение растровых и векторных топологических слоев (далее – векторных слоев) к ГИС-проекту. Создание ГИС-карт. Изменение стиля оформления векторных слоев, прозрачности растровых слоев и их взаимного расположения. Управление видимостью, доступностью и редактируемостью слоев. Активные и пассивные слои. Подключение таблиц к векторным слоям. Установление связи между координатными и атрибутивными пространственными данными слоев. Выборка и получение информации об объектов слоя. Способы изменения картографической проекции векторных слоев. Определение географических координат объектов слоя. Управление изображением слоев (сдвиг, центрирование, масштабирование). «Горячие клавиши» и преимущества их использования для управления изображением слоев. Измерение расстояния между точечными объектами, протяженности линейных объектов (рек, границ) и площади полигональных объектов.

# **Занятие 2. Аффинное преобразование растрового изображения карты без географической сетки, представленного в системе координат сканирования, в базовую систему координат с использованием опорных точек географической основы**

Понятия «опорные точки» и «географическая основа». Аффинное преобразование растрового слоя тематической карты, представленного в системе координат сканирования, в систему координат растрового изображения географической основы с известной проекцией по опорным точкам. Создание векторных точечных слоев с проекцией и без проекции и их подключение к ГИС-картам для попеременной расстановки «тиков», соответствующих опорным точкам растрового слоя тематической карты и географической основы. Синхронизация масштабов ГИС-карт для расстановки тиков. Идентификация тиков. Пользовательские и внутренние идентификаторы. Обнуление и присвоение новых пользовательских идентификаторов тикам. Использование «Мастера трансформации» для проведения аффинного преобразования растрового слоя тематической карты. Оценка точности проведения аффинного преобразования растрового слоя тематической карты.

# **Занятие 3. Аффинное преобразование растрового изображения карты с географической сеткой, представленного в системе координат сканирования, в теоретическую и базовую системы координат с использованием узлов географической сетки**

Создание точечного слоя формата Географическая сетка. Задание параметров географической сетки. Проверка правильности созданного слоя Географическая сетка с помощью инструмента Информация. Приведение в соответствие количества узлов географической сетки в слое Географическая сетка с количеством узлов географической сетки на листе тематической карты. Расстановка тиков в точечном слое с проекцией по узлам географической сетки тематической карты. Аффинное преобразование растрового изображения тематической карты, представленного в системе координат сканирования, в теоретическую систему координат. Аффинное преобразование растрового изображения тематической карты, представленного в теоретической системе координат, в базовую систему координат.

# **Занятие 4. Ввод координатных пространственных данных в ГИС: ручная векторизация трансформированного растрового изображения карты, представленного в базовой системе координат, и топологическая сборка полигонов**

Определение понятий «точка», «отрезок», «замкнутая дуга», «незамкнутая дуга», «вершина», «висячий узел», «нормальный узел», «псевдоузел», «полигон». Создание полигонального топологического слоя (далее – полигонального слоя) с проекцией. Копирование объектов линейного слоя в полигональный слой. Изменение стиля оформления дуг полигонального слоя. Ручная векторизация в заданных границах с использованием инструмента «Создать линию». Проверка корректности созданных дуг полигонального слоя. Редактирование дуг (добавление, удаление, перемещение дуг и их вершин). Проверка наличия несомкнутых дуг в полигональном слое. Проведение топологической сборки полигонов. Анализ отчета о результатах топологической сборки полигонов и устранение выявленных ошибок. Идентификация меток полигонов. Управление отображением идентификаторов меток полигонов.

# **Занятие 5. Ввод атрибутивных пространственных данных в ГИС: создание квазилегенды трансформированного растрового изображения карты; создание таблицы атрибутивных пространственных данных полигонального слоя**

Понятие квазилегенды растрового слоя. Создание точечного слоя квазилегенды. Привязка к точечному слою квазилегенды таблицы атрибутивных данных. Задание структуры таблицы (имен и размера полей, ключевого поля, типа данных). Понятие МЕМО поля таблицы. Систематизация информации о почвах и ландшафтах, содержащейся в «бумажной» легенде тематической карты, при создании таблицы атрибутивных данных. Создание таблицы атрибутивных данных полигонального слоя тематической карты с использованием таблицы атрибутивных данных квазилегенды. Заполнение, редактирование, изменение стиля оформления таблиц атрибутивных данных.

### **Занятие 6. Оформление полигонального слоя тематической карты**

Создание тем полигонального слоя тематической карты. Задание способа классификации, выбор таблицы и поля таблицы в «Построителе тематики». Автоматическое создание легенды слоев. Скрытие объектов слоя и задание диапазона их видимости. Изменение стилей закраски полигонов и оформления их границ. Скрытие границ полигонов. Переименование тем и названий слоев. Наложение разных слоев и тем одного слоя друг на друга для анализа тематического содержания карты.

## 7. **Фонд оценочных средств для оценивания результатов обучения по дисциплине**:

# 7.1. **Типовые контрольные задания или иные материалы для проведения текущего контроля:**

### **Вопросы для устного опроса и тестов по теоретической части спецкурса**

- 1. Тематическое содержание и географическая основа почвенно-мелиоративных карт.
- 2. Связь легенд почвенных карт и классификационных систем, положенных в их основу.
- 3. Взаимосвязь и взаимообусловленность элементов природных ландшафтов.
- 4. Определение ГИС.
- 5. Программное обеспечение ГИС.
- 6. Отличительные особенности мультимасштабного почвенно-ландшафтного ГИС-картографирования.
- 7. Почвы как производный элемент природных ландшафтов и их отображение на почвенно-ландшафтных картах.
- 8. Анализ определений почв В.В. Докучаева с позиции системного подхода.
- 9. Почва как объект почвенной классификации и картографирования с позиции системного подхода.
- 10. Возможности интеграции пространственных данных в ГИС.
- 11. Понятие базовой системы координат ГИС.
- 12. Выбор системы координат ГИС.
- 13. Понятие растровой алгебры.
- 14. Использование ЦМР при разработке проектов по мелиорации почв.
- 15. Автоматизированные методы дешифрирования свойств элементов природных ландшафтов.
- 16. Визуальные методы дешифрирования свойств элементов природных ландшафтов.
- 17. Интеграция ГИС и GPS.

### **Вопросы для тестов по практической части спецкурса:**

Занятие 1

- 1. Почему названия слоев и проекта должно содержать не более 8 знаков и латинские буквы?
- 2. Какие типы слоев есть в вашем проекте?
- 3. Как узнать в окне проекта, какие слои проекта имеют привязанные к ним таблицы атрибутивных данных?
- 4. Как убедиться в наличии связи между слоями и привязанными к ним таблицами атрибутивных данных?
- 5. Как узнать свойства слоя в ГИС-проекте?
- 6. Как изменить долготу осевого меридиана векторного слоя? Как такое изменение повлияет на отображение слоя на экране компьютера?
- 7. Как сделать векторный слой активным, видимым, доступным и редактируемым?
- 8. Как изменить оформление дуг?
- 9. Как показать активный слой ГИС-карты целиком?
- 10. Как определить текущий масштаб слоя в ГИС-карте и географические координаты объектов слоя?
- 11. Какую информацию можно получить в окне Инспектор объектов?
- 12. В чем преимущество горячих клавиш по сравнению с аналогичными инструментами ГИС-карты?
- 13. Останется ли название слоя прежним в ГИС-проекте, если изменить его название в ГИС-карте?

## Занятие 2

- 1. Назовите элементы географической основы карт.
- 2. Для чего используются опорные точки географической основы карт? Приведите примеры опорных точек.
- 3. Какие виды идентификаторов объектов векторного слоя вы знаете?
- 4. Каково назначение пользовательских идентификаторов?
- 5. Почему расставляемые тики при преобразовании растрового слоя должны быть парными и иметь одинаковые идентификаторы?

## Занятие 3

- 1. Что такое теоретическая система координат?
- 2. Назовите правила расстановки тиков для трансформации растрового изображения карты с географической сеткой.
- 3. Какие параметры географической сетки нужно задать для создания слоя Географическая сетка?

## Занятие 4

- 1. Что такое векторизация?
- 2. Что такое дуга, отрезок, вершина, узел?
- 3. Чем отличаются друг от друга висячие, псевдо- и нормальные узлы?
- 4. Как отличить полигон от замкнутой дуги?
- 5. Как отредактировать дугу?
- 6. Как сделать, чтобы в слое не было видно меток полигонов?

### Занятие 5

- 1. Что такое квазилегенда? Для чего она нужна?
- 2. Как изменить идентификаторы объектов слоя?
- 3. Как добавить новый идентификатор в таблицу слоя?
- 4. Как удалить из таблицы идентификатор, отсутствующий в слое?
- 5. Как заполнить одинаковыми значениями атрибутивных данных сразу несколько строчек в таблице?
- 6. Как скрыть столбцы таблицы?

## Занятие 6

- 1. Для чего создаются разные темы одного слоя?
- 2. Как активизировать тему?
- 3. Как сделать тему текущей?
- 4. Как создать карту, отображающую не одно, а сразу два или более свойств элементов ландшафтов?
- 5. Как показать и скрыть созданную автоматически легенду слоя?
- 6. Что включает в себя редактирование темы?
- 7. Как можно систематизировать информацию, содержащуюся в тематических картах?

# 7.2. **Типовые контрольные вопросы, задания или иные материалы для проведения промежуточной аттестации:**

- 1. Основные задачи почвенно-мелиоративных изысканий.
- 2. Состав почвенно-мелиоративных изысканий.
- 3. Этапы почвенно-мелиоративного картографирования.
- 4. Основные подходы к пространственной дифференциации территории по природным условиям.
- 5. Философское определение системного подхода.
- 6. Философские определения системы и элементов системы.
- 7. Понятие эмерджентного свойства системы.
- 8. Элементы природных ландшафтов и их свойства.
- 9. Почвы как производный элемент природного ландшафта.
- 10. Программное обеспечение ГИС.
- 11. Связь между координатными и атрибутивными пространственными данными в ГИС.
- 12. Организация пространственных данных в ГИС.
- 13. Создание ГИС-проекта.
- 14. Векторные и растровые модели данных.
- 15. Системы координат ГИС. Соотношение понятий «система координат» и «картографическая проекция».
- 16. Аффинное преобразование систем координат.
- 17. Понятие масштаба в ГИС. Масштабные диапазоны видимости.
- 18. Задачи ГИС-анализа.
- 19. Задачи ГИС-моделирования.
- 20. Понятие растровой реклассификации.
- 21. Цифровые модели рельефа (ЦМР) и цифровые модели местности (ЦММ).
- 22. Преимущества электронных карт по сравнению с традиционными бумажными картами.
- 23. Суть и схема дистанционного зондирования Земли.
- 24. Критерии выбора космических снимков при почвенно-мелиоративном картографировании.
- 25. Преимущества и недостатки данных дистанционного зондирования Земли.
- 26. Дешифровочные признаки почв.
- 27. Спектральная отражательная способность растительного покрова и ее значение для дешифрирования космических снимков.
- 28. Преимущества и недостатки автоматизированных методов дешифрирования.
- 29. Подсистемы GPS.
- 30. Точность определения географических координат с помощью GPS-приемников.

## 8. **Шкала и критерии оценивания результатов обучения по дисциплине:**

В таблице представлена шкала оценивания результатов обучения по дисциплине. Уровень знаний обучающегося оценивается на "отлично", "хорошо", "удовлетворительно", "неудовлетворительно".

Оценка "отлично" выставляется, если обучающийся демонстрирует сформированные систематические знания, умения и навыки их практического использования. Оценка "хорошо" ставится, если при демонстрации знаний, умений и навыков студент допускает отдельные неточности (пробелы, ошибочные действия) непринципиального характера. При несистематических знаниях, демонстрации отдельных (но принципиально значимых навыков) и затруднениях в демонстрации других навыков выставляется оценка «удовлетворительно». Оценка "неудовлетворительно" ставится, если знания и умения фрагментарны, а навыки отсутствуют.

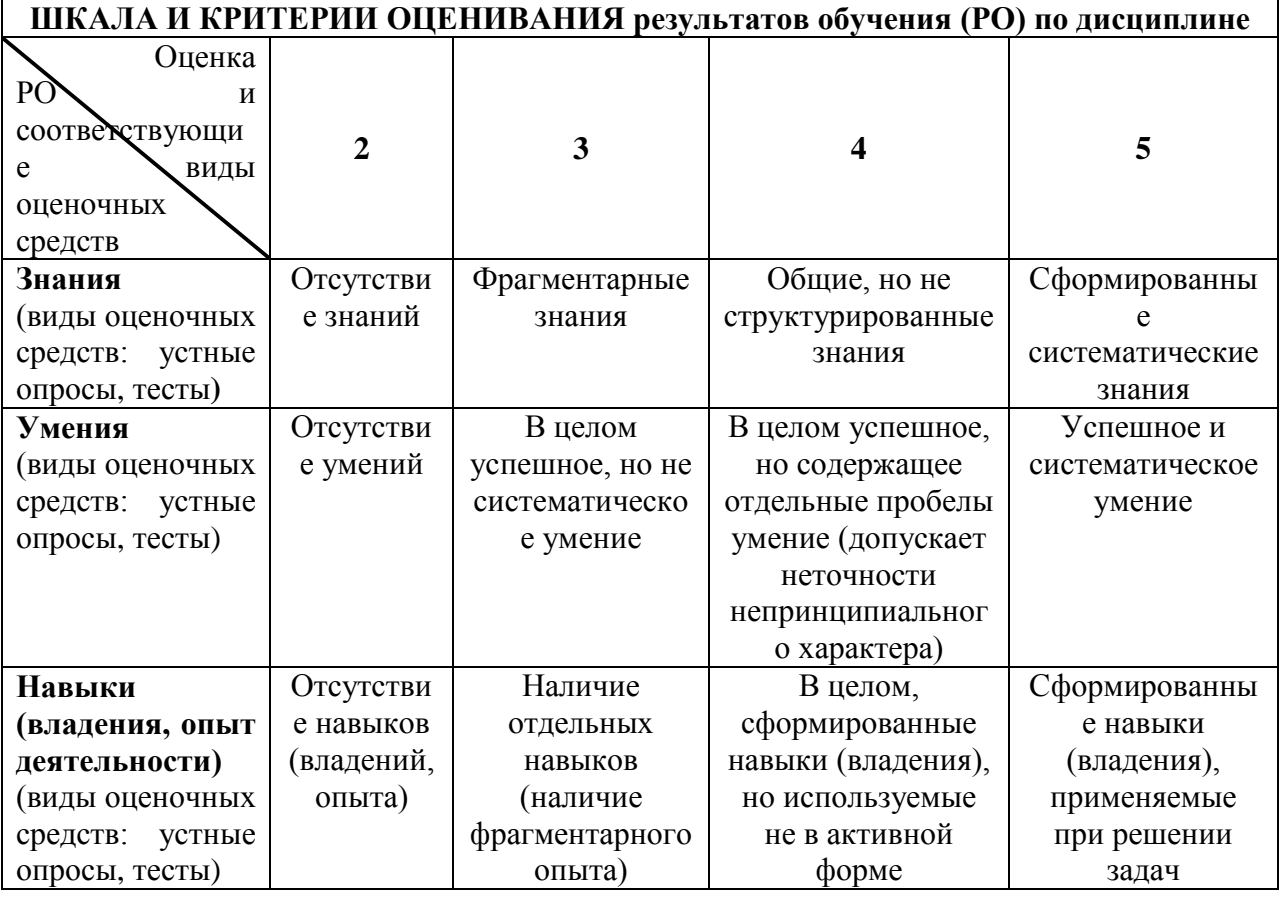

### 9. **Ресурсное обеспечение:**

Перечень основной и дополнительной учебной литературы*.*

Основная литература:

- 1. Лурье И.К. Геоинформационное картографирование. Методы геоинформатики и цифровой обработки космических снимков: Учебник. М.: КДУ. 2008. 424 с.
- 2. Коросов А.В., Коросов А.А. Техника ведения ГИС: Приложение в экологии. Учеб. пособие. Петрозаводск: Изд-во ПетрГУ. 2002. 186 с. <http://elibrary.karelia.ru/book.shtml?id=2793>
- 3. Зайдельман Ф.Р. Методы эколого-мелиоративных изысканий и исследований почв. М.: Колос. 2008. 496 с.
- 4. Никифорова А.А., Флейс М.Э. Практикум по спецкурсу «Почвенномелиоративные изыскания и ГИС-технологии»: Учебное пособие, электронное издание сетевого распространения. М.: «КДУ», «Добросвет». 2018. <https://bookonlime.ru/node/2932/>
- 5. Флейс М.Э., Никифорова А.А., Нырцов М.В., Борисов М.М. Геоинформационный светостол для тематических карт // Известия РАН. Серия географическая. 2011. №4. С. 98–105.

Дополнительная литература:

- 1. Берлянт А.М., Востокова А.В., Кравцова В.И. и др. Картоведение: Учебник для вузов. М.: Аспект Пресс. 2003. 477 с.
- 2. Флейс М.Э., Никифорова А.А., Нырцов М.В., Борисов М.М., Хропов А.Г. Создание масштабного ряда почвенно-ландшафтных карт в геоинформационной среде // Известия РАН. Серия географическая. 2016. № 1. С. 147–155.
- 3. Герасимова М.И., Гаврилова И.П., Богданова М.Д. Мелкомасштабное почвенное картографирование: Учеб. пособие. Отв. ред. Л.Ф. Январева. М.: Геогр. факультет МГУ. 2010.
- 4. Лабутина И.А. Дешифрирование аэрокосмических снимков: Учеб. пособие для студентов вузов. М.: Аспект Пресс. 2004. 184 с.
- 5. Никифорова А.А., Казанцев Н.Н., Флейс М.Э. Практикум по спецкурсу Почвенно-мелиоративные изыскания и ГИС-технологии. М.: КДУ, Добросвет. 2022. DOI: 10.31453/kdu.ru.978-5-7913-1212-9-2022-61
- 6. Nikiforova Aleksandra A., Fleis Maria E., Nyrtsov Maxim V., Kazantsev Nikolay N., Kim Klim V., Belyonova Nina K., Kim Julia K., 2020. Problems of modern soil mapping and ways to solve them // Catena, 195. 2020. 104885.
- 7. Nikiforova Aleksandra A. Soil classification // ISKO Encyclopedia of Knowledge Organization.<https://www.isko.org/cyclo/soil.htm>
- Перечень лицензионного программного обеспечения Программа ГеоГраф ГИС 2.0.
- Перечень профессиональных баз данных и информационных справочных систем -
- Описание материально-технической базы Помещения: лекционная потоковая аудитория, оборудованная оргтехникой с выходом в Интернет.

Оборудование: проектор, сетевые компьютеры.

Демонстрационные материалы: бумажные тематические карты, комплексные географические атласы.

### 10. **Язык преподавания:** русский

## 11. **Преподаватель (преподаватели):**

Никифорова Александра Александровна,

младший научный сотрудник,

кандидат биологических наук (степень присуждена 25 марта 2008 г. решением диссертационного совета Московского государственного университета им. М.В. Ломоносова №3)

## 12. **Разработчики программы:**

Никифорова Александра Александровна,

младший научный сотрудник,

кандидат биологических наук (степень присуждена 25 марта 2008 г. решением диссертационного совета Московского государственного университета им. М.В. Ломоносова №3)

## 13. **Краткая аннотация дисциплины:**

Спецкурс включает теоретическую и практическую части. Теоретическая часть знакомит студентов с современными ГИС-технологиями, применяемыми при проведении почвенномелиоративных изысканий. Рассматриваются проблемы современных почвенных классификации и картографии. Раскрывается взаимосвязь между определением, классификацией и картографией почв и ландшафтов. Вводится понятие глобальной интеграции пространственных данных о почвах и ландшафтах. Большое внимание уделяется системному подходу, его значению и использованию при почвенноландшафтном картографировании. Во время выполнения практических заданий обучающиеся приобретают основные навыки ГИС-картографирования в программной среде Географ ГИС 2.0.